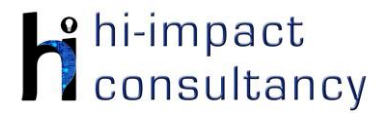

## **Expertise Progression: Functionality**

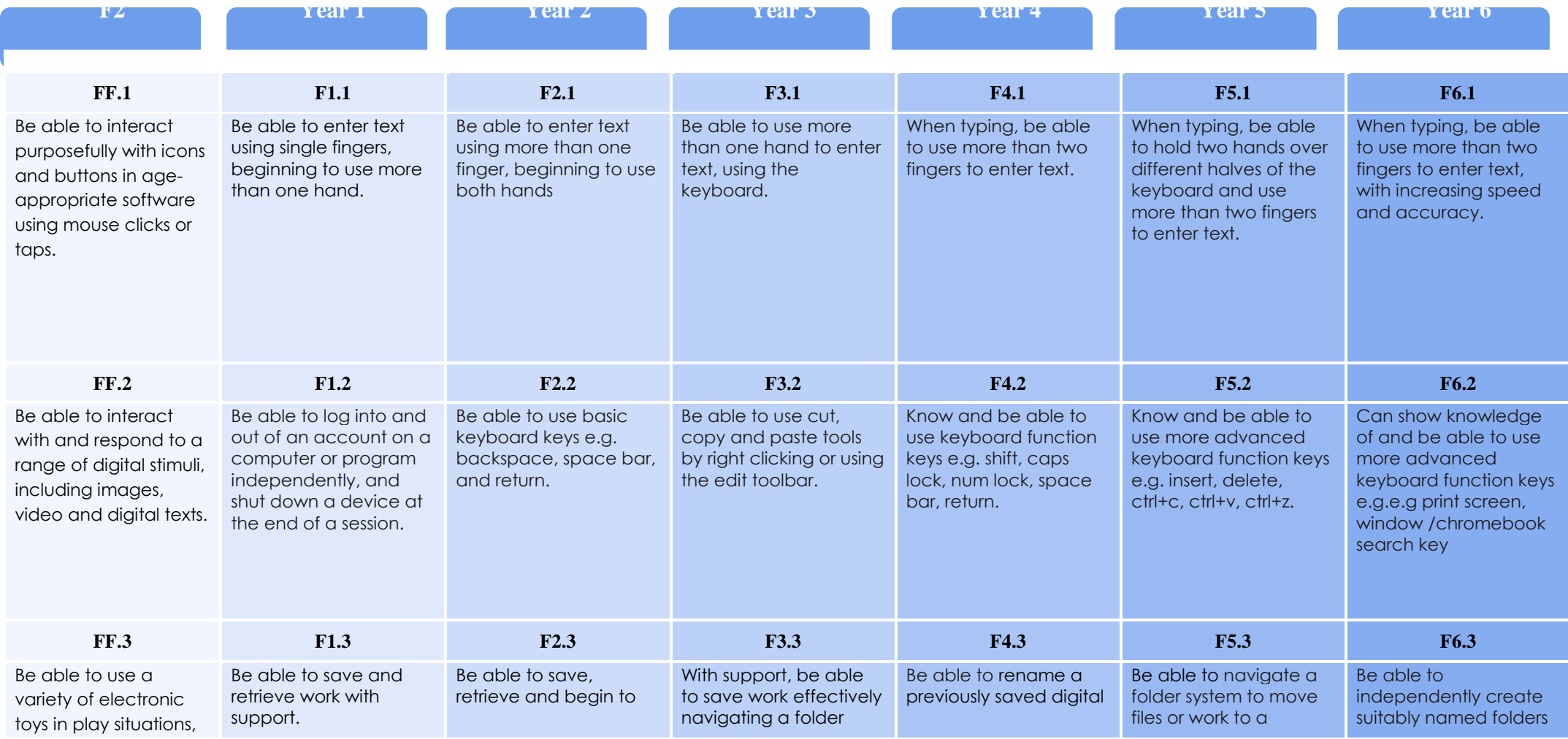

*©hi-impact Consultancy Ltd 2021*

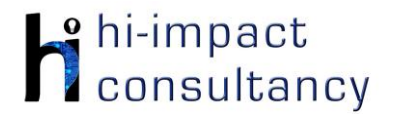

## **Expertise Progression: Functionality**

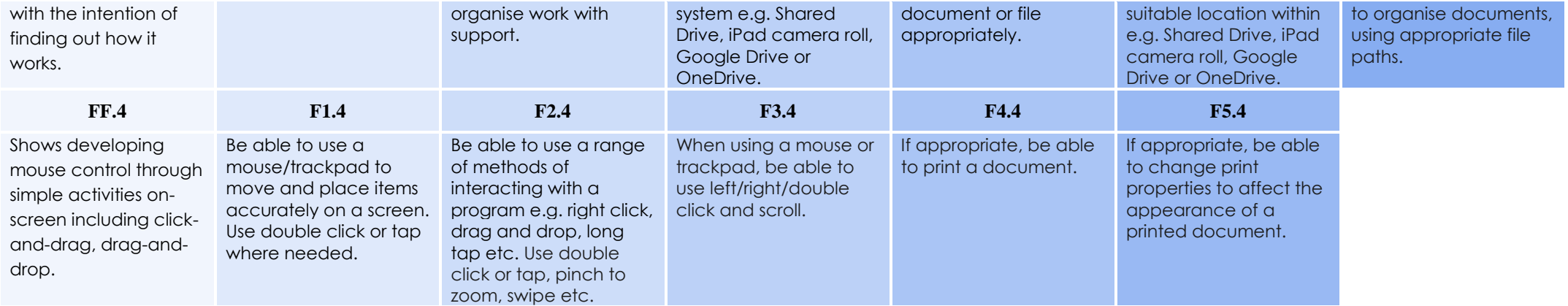